# **Associated Schools Group**

Bargarran Primary Barsail Primary Bishopton Primary

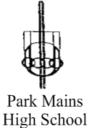

Inchinnan Primary Langbank Primary Rashielea Primary

# Supporting Your Child In Maths

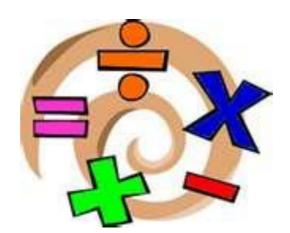

A guide to helping your child with maths homework.

#### Introduction

#### What is the purpose of this guide?

This guide has been produced to offer help to pupils and parents on specific areas within maths that may be causing difficulty. Park Mains High School and associated primary schools have worked collaboratively to produce this guide. It is hoped that using a consistent approach across all cluster primaries will ease the transition between primary and secondary. In addition, these approaches will be used across all secondary departments.

We hope this guide will help you understand the ways in which maths topics are being taught in school, making it easier for you to help your child with their homework, and as a result, improve their progress.

#### How can it be used?

When helping your child with their homework, this guide is available with explanations and examples on specific maths topics. There are links to useful websites which give additional examples, practice and games. There is also a maths dictionary included with useful key words and their meanings.

#### Why do some topics include more than one method?

In some cases (e.g. percentages), the method used will be dependent on the level of difficulty of the question, and whether or not a calculator is permitted.

For mental calculations, pupils should be encouraged to develop a variety of strategies so that they can select the most appropriate method in any given situation.

#### We hope you find this guide useful.

We would like to thank James Gillespie's High School, Edinburgh, for allowing us to use their valuable material to help in the compilation of this guide.

# Table of Contents

| Topic                                 | Page Number |
|---------------------------------------|-------------|
| Addition                              | 4           |
| Subtraction                           | 5           |
| Multiplication                        | 6           |
| Division                              | 8           |
| Order of Calculations (BODMAS)        | 9           |
| Evaluating Formulae                   | 10          |
| Solving Equations                     | 11          |
| Estimation - Rounding                 | 12          |
| Estimation - Calculations             | 13          |
| Time                                  | 14          |
| Fractions                             | 16          |
| Percentages                           | 18          |
| Ratio                                 | 23          |
| Proportion                            | 26          |
| Information Handling - Tables         | 27          |
| Information Handling - Bar Graphs     | 28          |
| Information Handling - Line Graphs    | 29          |
| Information Handling - Scatter Graphs | 30          |
| Information Handling - Pie Charts     | 31          |
| Information Handling - Averages       | 33          |
| Angles                                | 34          |
| Mathematical Dictionary               | 35          |
| Useful Websites                       | 38          |

#### Addition

## Mental strategies

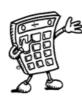

There are a number of useful mental strategies for addition. Some examples are given below.

Example

Calculate 54 + 27

Method 1

Add tens, then add units, then add together

$$4 + 7 = 11$$

70 + 11 = 81

Method 2

Split up number to be added into tens and units and add separately.

$$74 + 7 = 81$$

Method 3

Round up to nearest 10, then subtract

54 + 30 = 84 but 30 is 3 too much so subtract 3:

84 - 3 = 81

#### Written Method

When adding numbers, ensure that the numbers are lined up according to place value. Start at right hand side, write down units, carry tens.

Add 3032 and 589 Example

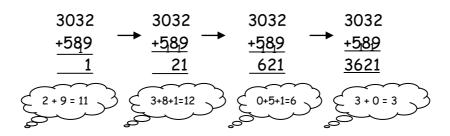

#### Subtraction

We use decomposition as a written method for subtraction (see below). Alternative methods may be used for mental calculations.

# Mental Strategies

Example Calculate 93 - 56

Method 1 Count on

Count on from 56 until you reach 93. This can be done in several ways e.g.

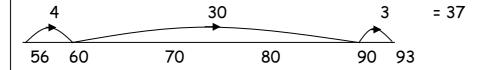

Method 2 Break up the number being subtracted

e.g. subtract 50, then subtract 6 93 - 50 = 43

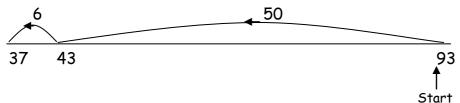

#### Written Method

**Example 1** 4590 - 386

Example 2 Subtract 692 from 14597

|   |   | 8           | 1 |
|---|---|-------------|---|
| 4 | 5 | <i>\</i> 9° | 0 |
| - | 3 | 8           | 6 |
| 4 | 2 | 0           | 4 |

We do not "borrow and pay back".

|   |     | _  | 4 |   |   |
|---|-----|----|---|---|---|
|   | 1 ` | 43 | 5 | 9 | 7 |
|   | •   |    | 6 | 9 | 2 |
| Ī | 1   | 3  | 9 | 0 | 5 |

# Multiplication 1

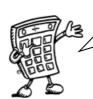

It is essential that you know all of the multiplication tables from 1 to 10. These are shown in the tables square below.

| ×  | 1  | 2  | 3  | 4  | 5  | 6  | 7  | 8  | 9  | 10  |
|----|----|----|----|----|----|----|----|----|----|-----|
| 1  | 1  | 2  | 3  | 4  | 5  | 6  | 7  | 8  | 9  | 10  |
| 2  | 2  | 4  | 6  | 8  | 10 | 12 | 14 | 16 | 18 | 20  |
| 3  | 3  | 6  | 9  | 12 | 15 | 18 | 21 | 24 | 27 | 30  |
| 4  | 4  | 8  | 12 | 16 | 20 | 24 | 28 | 32 | 36 | 40  |
| 5  | 5  | 10 | 15 | 20 | 25 | 30 | 35 | 40 | 45 | 50  |
| 6  | 6  | 12 | 18 | 24 | 30 | 36 | 42 | 48 | 54 | 60  |
| 7  | 7  | 14 | 21 | 28 | 35 | 42 | 49 | 56 | 63 | 70  |
| 8  | 8  | 16 | 24 | 32 | 40 | 48 | 56 | 64 | 72 | 80  |
| 9  | 9  | 18 | 27 | 36 | 45 | 54 | 63 | 72 | 81 | 90  |
| 10 | 10 | 20 | 30 | 40 | 50 | 60 | 70 | 80 | 90 | 100 |

# Mental Strategies

**Example** Find  $39 \times 6$ 

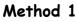

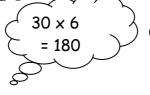

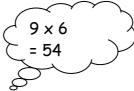

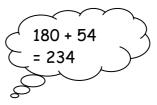

# Method 2

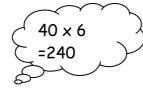

40 is 1 too many so take away 6×1

6

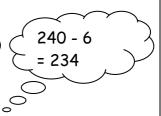

# Multiplication 2

#### Multiplying by multiples of 10, 100 and 1000

To multiply by 10 you move every digit one place to the left.

To multiply by 100 you move every digit **two** places to the left.

To multiply by 1000 you move every digit three places to the left.

**Example 1** (a) Multiply 354 by 10 (b) Multiply 50.6 by 100

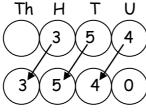

$$354 \times 10 = 3540$$

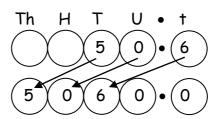

$$50.6 \times 100 = 5060$$

(c) 
$$35 \times 30$$

To multiply by 30, multiply by 3, then by 10.

$$35 \times 3 = 105$$
  
 $105 \times 10 = 1050$ 

so 
$$35 \times 30 = 1050$$

#### (d) $436 \times 600$

To multiply by 600, multiply by 6, then by 100.

so 
$$436 \times 600 = 261600$$

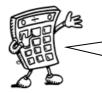

We may also use these rules for multiplying decimal numbers.

**Example 2** (a)  $2.36 \times 20$ 

(b)  $38.4 \times 50$ 

 $2.36 \times 2 = 4.72$  $4.72 \times 10 = 47.2$ 

 $38.4 \times 5 = 192.0$  $192.0 \times 10 = 1920$ 

so 2.36 x 20 = 47.2

so  $38.4 \times 50 = 1920$ 

#### **Division**

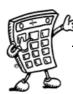

You should be able to divide by a single digit or by a multiple of 10, 100 or 1000 without a calculator.

Written Method

Example 1 There are 192 pupils in first year, shared equally between 8 classes. How many pupils are in each class?

$$\begin{array}{r|r} 2 & 4 \\ 8 & 1 & 9^3 2 \end{array}$$

There are 24 pupils in each class

Example 2 Divide 4.74 by 3

$$\begin{array}{c|c}
1 \cdot 58 \\
4 \cdot {}^{1}7^{2}4
\end{array}$$

When dividing a decimal number by a whole number, the decimal points must stay in line.

**Example 3** A jug contains 2.2 litres of juice. If it is poured evenly into 8 glasses, how much juice is in each glass?

8

$$8 \begin{vmatrix} 0 \cdot 275 \\ 2 \cdot {}^{2}2^{6}0^{4}0 \end{vmatrix}$$
Trailing zero

Each glass contains 0.275 litres

If you have a remainder at the end of a calculation, add "trailing zeros" onto the end of the decimal and continue with the calculation.

# Order of Calculation (BODMAS)

Consider this: What is the answer to  $2 + 5 \times 8$ ?

Is it  $7 \times 8 = 56$  or 2 + 40 = 42?

The correct answer is 42.

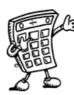

Calculations which have more than one operation need to be done in a particular order. The order can be remembered by using the mnemonic **BODMAS** 

The BODMAS rule tells us which operations should be done first.

**BODMAS** represents:

(B)rackets

(O)f

(D)ivide

(M)ultiply

(A)dd

(S)ubract

Scientific calculators use this rule, some basic calculators may not, so take care in their use.

**Example 1**  $15 - 12 \div 6$  BODMAS tells us to divide first

= 15 - 2 = 13

**Example 2**  $(9+5) \times 6$  BODMAS tells us to work out the

= 14 × 6 brackets first

= 84

**Example 3**  $18 + 6 \div (5-2)$  Brackets first

 $= 18 + 6 \div 3$  Then divide = 18 + 2 Now add

= 20

# **Evaluating Formulae**

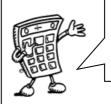

To find the value of a variable in a formula, we must substitute all of the given values into the formula and then use BODMAS rules to work out the answer.

#### Example 1

Use the formula P = 2L + 2B to evaluate P when L = 12 and B = 7.

P = 2L + 2BStep 1: write formula

P = 2 x 12 + 2 x 7 Step 2: substitute numbers for letters

P = 24 + 14Step 3: start to evaluate (BODMAS)

P = 38Step 4: write answer

#### Example 2

Use the formula  $I = \frac{V}{R}$  to evaluate I when V = 240 and R = 40

$$I = \frac{V}{R}$$

$$I = \frac{V}{R}$$

$$I = \frac{240}{40}$$

### Example 3

Use the formula F = 32 + 1.8C to evaluate F when C = 20

$$F = 32 + 1.8C$$

$$F = 32 + 1.8 \times 20$$

$$F = 32 + 36$$

# Solving Equations

An equation is an expression which contains an equal sign.

For example: x + 4 = 6

$$x + 5 = 7$$
  $y - 3 = 10$   
 $x = 2$   $y = 13$ 

x = 2 is the solution

$$2x + 1 = 17$$
 The one changes  
 $2x = 17 - 1$  from + 1 to - 1 as  
 $2x = 16$  when you change  
 $x = \frac{16}{2}$  the side, you  
 $x = 8$ 

Another way to look at solving the above equation is to subtract 1 from both sides.

$$3m - 4 = 11$$
  
 $3m = 11 + 4$   
 $3m = 15$   
 $m = \frac{15}{3}$   
 $m = 5$   
 $6y + 8 = 42$   
 $6y = 42 - 8$   
 $6y = 36$   
 $y = \frac{36}{6}$   
 $y = 6$ 

$$\frac{1}{2}x + 3 = 6$$

$$\frac{1}{2}x = 6 - 3$$

$$\frac{1}{2}x = 3$$

$$x = 6$$
As we have  $\frac{1}{2}x = 3$ , to find one full x we multiply the 3 by 2 (the denominator) to get 6

### Estimation: Rounding

Numbers can be rounded to give an approximation.

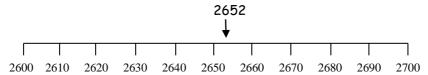

2652 rounded to the nearest 10 is 2650.

2652 rounded to the nearest 100 is 2700. (2 figure accuracy)

2652 rounded to the nearest 1000 is 3000. (1 figure accuracy)

When rounding numbers which are exactly in the middle, convention is to **round up**.

7865 rounded to the nearest 10 is 7870.

If the number ends in 4 or below -> Round Down
If the number ends in 5 or above -> Round Up

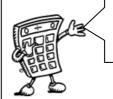

The same principle applies to rounding decimal numbers.

In general, to round a number, we must first identify the place value to which we want to round. We must then look at the next digit to the right (the "check digit") - if it is 5 or more round up.

**Example 1** Round 46 753 to the nearest thousand.

6 is the digit in the thousands column - the check digit (in the hundreds column) is a 7, so round up.

4**6** 753

= 47 000 to the nearest thousand

**Example 2** Round 1.57359 to 2 decimal places

The second number after the decimal point is a 7 - the check digit (the third number after the decimal point) is a 3, so round down.

1.57359

= 1.57 to 2 decimal places

### Estimation : Calculation

We can use rounded numbers to give us an approximate answer to a calculation. This allows us to check that our answer is sensible.

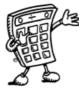

#### Example 1

Tickets for a concert were sold over 4 days. The number of tickets sold each day was recorded in the table below. How many tickets were sold in total?

| Monday | Tuesday | Wednesday | Thursday |
|--------|---------|-----------|----------|
| 486    | 205     | 197       | 321      |

Estimate = 
$$500 + 200 + 200 + 300 = 1200$$

197

+321

#### Example 2

A bar of chocolate weighs 42g. There are 48 bars of chocolate in a box. What is the total weight of chocolate in the box?

Estimate = 
$$50 \times 40 = 2000g$$

#### Time 1

Time may be expressed in 12 or 24 hour notation.

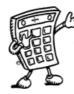

#### 12-hour clock

Time can be displayed on a clock face, or digital clock.

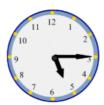

05: 15

These clocks both show fifteen minutes past five, or quarter past five.

When writing times in 12 hour clock, we need to add a.m. or p.m. after the time.

a.m. is used for times between midnight and 12 noon (morning) p.m. is used for times between 12 noon and midnight (afternoon / evening).

#### 24-hour clock

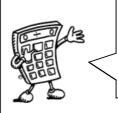

In 24 hour clock, the hours are written as numbers bet ween 00 and 24. Midnight is expressed as 00 00, or 24 00. After 12 noon, the hours are numbered 13, 14, 15 ... etc.

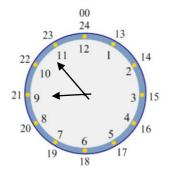

#### **Examples**

#### Time 2

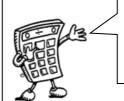

It is essential to know the number of months, weeks and days in a year, and the number of days in each month.

#### Time Facts

In 1 year, there are: 365 days (366 in a leap year)

52 weeks 12 months

The number of days in each month can be remembered using the

rhyme: "30 days hath September,

April, June and November, All the rest have 31, Except February alone,

Which has 28 days clear, And 29 in each leap year."

# Distance, Speed and Time.

For any given journey, the distance travelled depends on the speed and the time taken. If speed is constant, then the following formulae apply:

Distance = Speed x Time or D = ST

Speed =  $\frac{\text{Distance}}{\text{Time}}$  or  $S = \frac{D}{T}$ 

Time =  $\frac{\text{Distance}}{\text{Speed}}$  or  $T = \frac{D}{S}$ 

Example Calculate the speed of a train which travelled 450 km in 5 hours

 $S = \frac{D}{T}$   $S = \frac{450}{5}$  S = 90 km/h

#### Fractions 1

### **Understanding Fractions**

#### Example

A necklace is made from black and white beads.

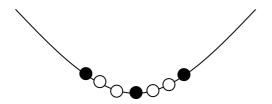

What fraction of the beads are black?

There are 3 black beads out of a total of 7, so  $\frac{3}{7}$  of the beads are black.

### Equivalent Fractions

#### Example

What fraction of the flag is shaded?

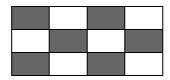

6 out of 12 squares are shaded. So  $\frac{6}{12}$  of the flag is shaded.

16

It could also be said that  $\frac{1}{2}$  the flag is shaded.

$$\frac{6}{12}$$
 and  $\frac{1}{2}$  are equivalent fractions.

Examples of equivalent fractions

$$\frac{1}{2} = \frac{2}{4} = \frac{3}{6} = \frac{4}{8} = \frac{5}{10} = \frac{6}{12} = \frac{10}{20}$$

$$\frac{1}{2} = \frac{2}{4} = \frac{3}{6} = \frac{4}{8} = \frac{5}{10} = \frac{6}{12} = \frac{10}{20} \qquad \qquad \frac{1}{3} = \frac{2}{6} = \frac{3}{9} = \frac{4}{12} = \frac{5}{15} = \frac{6}{18} = \frac{10}{30}$$

$$\frac{3}{8} = \frac{6}{16} = \frac{9}{24} = \frac{15}{40} = \frac{30}{80}$$

$$\frac{2}{5} = \frac{4}{10} = \frac{6}{15} = \frac{10}{25} = \frac{20}{50}$$

$$\frac{2}{5} = \frac{4}{10} = \frac{6}{15} = \frac{10}{25} = \frac{20}{50}$$

#### Fractions 2

### Simplifying Fractions

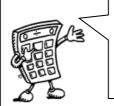

The top of a fraction is called the numerator, the bottom is called the denominator.

To simplify a fraction, divide the numerator and denominator of the fraction by the same number.

#### Example 1

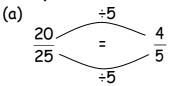

This can be done repeatedly until the numerator and denominator are the smallest possible numbers - the fraction is then said to be in it's simplest form.

**Example 2** Simplify 
$$\frac{72}{84}$$

**Example 2** Simplify 
$$\frac{72}{84}$$
  $\frac{72}{84} = \frac{36}{42} = \frac{18}{21} = \frac{6}{7}$  (simplest form)

## Calculating Fractions of a Quantity

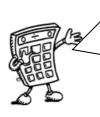

To find the fraction of a quantity, divide by the denominator.

To find  $\frac{1}{2}$  divide by 2, to find  $\frac{1}{3}$  divide by 3, to find  $\frac{1}{7}$  divide by 7 etc.

Example 1 Find  $\frac{1}{5}$  of £150 Example 2 Find  $\frac{3}{4}$  of 48

Example 2 Find 
$$\frac{3}{4}$$
 of 48

$$\frac{1}{5}$$
 of £150 = £150 ÷ 5 = £30

$$\frac{1}{4}$$
 of 48 so  $\frac{3}{4}$  of 48  
= 48 ÷ 4 = 3 x 12  
= 12 = 36

To find  $\frac{3}{4}$  of a quantity, start by finding  $\frac{1}{4}$ and then multiply the answer by 3

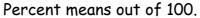

A percentage can be converted to an equivalent fraction or decimal.

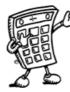

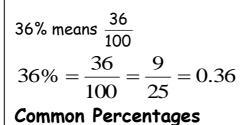

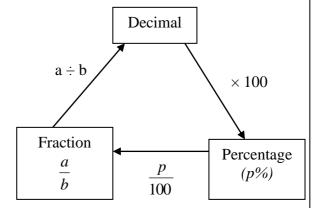

Some percentages are used very frequently. It is useful to know these as fractions and decimals.

| Percentage | Fraction       | Decimal |
|------------|----------------|---------|
| 1%         | 1 100          | 0.01    |
| 10%        | $\frac{1}{10}$ | 0.1     |
| 20%        | $\frac{1}{5}$  | 0.2     |
| 25%        | $\frac{1}{4}$  | 0.25    |
| 331/3%     | $\frac{1}{3}$  | 0.333   |
| 50%        | $\frac{1}{2}$  | 0.5     |
| 66²/₃%     | $\frac{2}{3}$  | 0.666   |
| 75%        | 3<br>3<br>4    | 0.75    |

There are many ways to calculate percentages of a quantity. Some of the common ways are shown below.

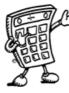

#### Non- Calculator Methods

#### Method 1 Using Equivalent Fractions

Example Find 25% of £640

25% of £640 = 
$$\frac{1}{4}$$
 of £640 = £640 ÷ 4 = £160

#### Method 2 Using 1%

In this method, first find 1% of the quantity (by dividing by 100), then multiply to give the required value.

Example Find 9% of 200g

1% of 200g = 
$$\frac{1}{100}$$
 of 200g = 200g ÷ 100 = 2g

so 9% of 
$$200g = 9 \times 2g = 18g$$

### Method 3 Using 10%

This method is similar to the one above. First find 10% (by dividing by 10), then multiply to give the required value.

Example Find 70% of £35

10% of £35 = 
$$\frac{1}{10}$$
 of £35 = £35 ÷ 10 = £3.50

so 70% of £35 = 
$$7 \times £3.50 = £24.50$$

#### Non- Calculator Methods (continued)

The previous 2 methods can be combined so as to calculate any percentage.

#### Example Find 23% of £15000

10% of £15000 = £1500 so 20% = £1500 x 2 = £3000 1% of £15000 = £150 so 3% = £150 x 3 = £450

23% of £15000 = £3000 + £450 = £3450

#### Finding VAT (without a calculator)

Value Added Tax (VAT) = 17.5%

To find VAT firstly find 10% then 5% (

To find VAT, firstly find 10%, then 5% (by halving 10%'s value) and then 2.5% (by halving 5%'s value)

# Example Calculate the total price of a computer which costs £650 excluding VAT

10% of £650 = £65 (divide by 10)

5% of £650 = £32.50 (divide previous answer by 2) 2.5% of £650 = £16.25 (divide previous answer by 2)

 $\underline{so}$  17.5% of £650 = £65 + £32.50 + £16.25 = £113.75

Total price = £650 + £113.75 = £763.75

#### Calculator Method

To find the percentage of a quantity using a calculator, change the percentage to a decimal, then multiply.

Example 1 Find 23% of £15000

23% = 0.23 so 23% of £15000 =  $0.23 \times £15000 = £3450$ 

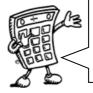

We do not use the % button on calculators. The methods taught in the mathematics department are all based on converting percentages to decimals.

Example 2 House prices increased by 19% over a one year period. What is the new value of a house which was valued at £236000 at the start of the year?

19% = 0.19 so Increase = 0.19 x £236000 = £44840

Value at end of year = original value + increase = £236000 + £44840 = £280840

The new value of the house is £280840

### Finding the percentage

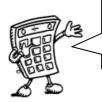

To find a percentage of a total, first make a fraction, then convert to a decimal by dividing the top by the bottom. This can then be expressed as a percentage.

Example 1 There are 30 pupils in Class 3A3. 18 are girls. What percentage of Class 3A3 are girls?

$$\frac{18}{30}$$
 = 18 ÷ 30 = 0.6 = 60%

60% of 3A3 are girls

**Example 2** James scored 36 out of 44 his biology test. What is his percentage mark?

Score = 
$$\frac{36}{44}$$
 = 36 ÷ 44 = 0.81818...  
= 81.818..% = 82% (rounded)

Example 3 In class 1X1, 14 pupils had brown hair, 6 pupils had blonde hair, 3 had black hair and 2 had red hair. What percentage of the pupils were blonde?

Total number of pupils = 14 + 6 + 3 + 2 = 256 out of 25 were blonde, so,

$$\frac{6}{25}$$
 = 6 ÷ 25 = 0.24 = 24%

24% were blonde.

#### Ratio 1

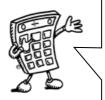

When quantities are to be mixed together, the ratio, or proportion of each quantity is often given. The ratio can be used to calculate the amount of each quantity, or to share a total into parts.

#### Writing Ratios

#### Example 1

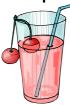

To make a fruit drink, 4 parts water is mixed with 1 part of cordial.

The ratio of water to cordial is 4:1 (said "4 to 1")

The ratio of cordial to water is 1:4.

Order is important when writing ratios.

#### Example 2

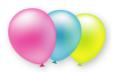

In a bag of balloons, there are 5 red, 7 blue and 8 green balloons.

The ratio of red: blue: green is 5:7:8

### Simplifying Ratios

Ratios can be simplified in much the same way as fractions.

### Example 1

Purple paint can be made by mixing 10 tins of blue paint with 6 tins of red. The ratio of blue to red can be written as 10:6

It can also be written as 5: 3, as it is possible to split up the tins into 2 groups, each containing 5 tins of blue and 3 tins of red.

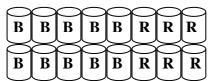

Blue : Red = 10 : 6 = 5 : 3 To simplify a ratio, divide each figure in the ratio by a common factor.

Ratio 2

Simplifying Ratios (continued)

Example 2

Simplify each ratio:

(a) 4:6

(b) 24:36

(c) 6:3:12

- (a) 4:6 Divide each figure by 2
- (b) 24:36 = 2:3
  - 36 Divide each figure by 12
- (c) 6:3:12 Divide each figure by 3

Example 3

Concrete is made by mixing 20 kg of sand with 4 kg cement. Write the ratio of sand: cement in its simplest form

Using ratios

The ratio of fruit to nuts in a chocolate bar is 3:2. If a bar contains 15g of fruit, what weight of nuts will it contain?

| Fruit               | Nuts |
|---------------------|------|
| 3                   | 2 \  |
| × <sup>5</sup> \ 15 | 10   |

So the chocolate bar will contain 10g of nuts.

#### Ratio 3

### Sharing in a given ratio

#### Example

Lauren and Sean earn money by washing cars. By the end of the day they have made £90. As Lauren did more of the work, they decide to share the profits in the ratio 3:2. How much money did each receive?

Step 1 Add up the numbers to find the total number of parts

$$3 + 2 = 5$$

Step 2 Divide the total by this number to find the value of each part

$$90 \div 5 = £18$$

Step 3 Multiply each figure by the value of each part

$$3 \times £18 = £54$$
  
 $2 \times £18 = £36$ 

Step 4 Check that the total is correct

£54 + £36 = £90 
$$\sqrt{ }$$

Lauren received £54 and Sean received £36

# **Proportion**

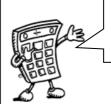

Two quantities are said to be in direct proportion if when one doubles the other doubles.

We can use proportion to solve problems.

It is often useful to make a table when solving problems involving proportion.

#### Example 1

A car factory produces 1500 cars in 30 days. How many cars would they produce in 90 days?

| Days | Cars     |
|------|----------|
| / 30 | 1500 \   |
| ×3 ( | 4500 )×3 |

The factory would produce 4500 cars in 90 days.

#### Example 2

5 adult tickets for the cinema cost £27.50. How much would 8 tickets cost?

The cost of 8 tickets is £44

# Information Handling: Tables

It is sometimes useful to display information in graphs, charts or tables.

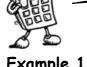

Example 1 The table below shows the average maximum temperatures (in degrees Celsius) in Barcelona and Edinburgh.

|           | J  | F  | M  | Α  | M  | J  | J   | Α  | S  | 0  | Ν  | D  |
|-----------|----|----|----|----|----|----|-----|----|----|----|----|----|
| Barcelona | 13 | 14 | 15 | 17 | 20 | 24 | 27  | 27 | 25 | 21 | 16 | 14 |
| Edinburgh | 6  | 6  | 8  | 11 | 14 | 17 | \18 | 18 | 16 | 13 | 8  | 6  |

The average temperature in June in Barcelona is  $24^{\circ}C$ 

Frequency Tables are used to present information. Often data is grouped in intervals.

### **Example 2** Homework marks for Class 4B

27 30 23 24 22 35 24 33 38 43 18 29 28 28 27 33 36 30 43 50 30 25 26 37 35 20 22 24 31 48

| Mark    | Tally | Frequency |
|---------|-------|-----------|
| 16 - 20 |       | 2         |
| 21 - 25 | HH II | 7         |
| 26 - 30 | W III | 9         |
| 31 - 35 | Ш     | 5         |
| 36 - 40 | Ш     | 3         |
| 41 - 45 |       | 2         |
| 46 - 50 | П     | 2         |

Each mark is recorded in the table by a tally mark.

Tally marks are grouped in 5's to make them easier to read and count.

# Information Handling: Bar Graphs and Histograms

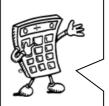

Bar graphs and histograms are often used to display data. The horizontal axis should show the categories or class intervals, and the vertical axis the frequency. All graphs should have a title, and each axis must be labelled.

**Example 1** This histogram shows the homework marks for Class 4B.

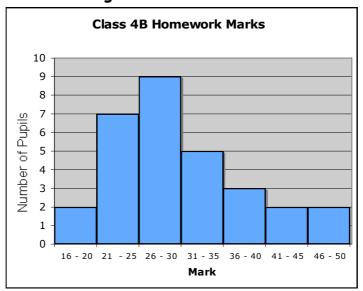

Notice that the histogram is used for class intervals (it must remain in this order) and has no gaps.

**Example 2** This **bar graph** shows how a group of pupils travelled to school.

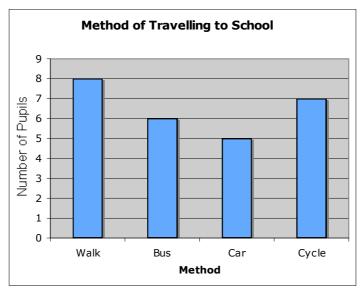

Notice that the bar graph has gaps between the information and is used for categories (meaning that the order can be changed).

# Information Handling: Line Graphs

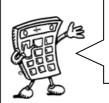

Line graphs consist of a series of points which are plotted, then joined by a line. All graphs should have a title, and each axis must be labelled. The trend of a graph is a general description of it.

**Example 1** The graph below shows a teachers weight over 14 weeks as he follows an exercise programme.

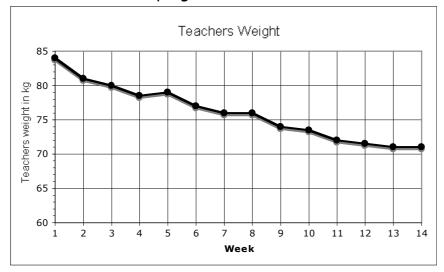

The trend of the graph is that his weight is decreasing.

Example 2 Graph of temperatures in Edinburgh and Barcelona.

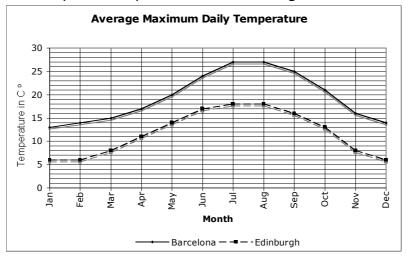

# Information Handling: Scatter Graphs

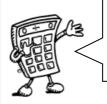

A scatter diagram is used to display the relationship between two variables.

A pattern may appear on the graph. This is called a **correlation**.

Example

The table below shows the height and arm span of a group of first year boys. This is then plotted as a series of points on the graph below.

| Arm            | 150 | 157 | 155 | 142 | 150 | 142 | 140 | 145 | 144 | 150 | 140 | 1/0 | 150 | 15/ | 127 |
|----------------|-----|-----|-----|-----|-----|-----|-----|-----|-----|-----|-----|-----|-----|-----|-----|
| Span<br>(cm)   | 150 | 157 | 155 | 142 | 153 | 143 | 140 | 145 | 144 | 150 | 148 | 160 | 150 | 156 | 136 |
| Height<br>(cm) | 153 | 155 | 157 | 145 | 152 | 141 | 138 | 145 | 148 | 151 | 145 | 165 | 152 | 154 | 137 |

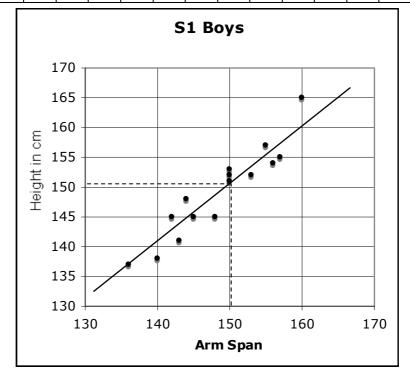

The graph shows a general trend, that as the arm span increases, so does the height. This graph shows a positive correlation.

The line drawn is called the line of best fit. This line can be used to provide estimates. For example, a boy of arm span 150cm would be expected to have a height of around 151cm.

Note that in some subjects, it is a requirement that the axes start from zero.

# Information Handling: Pie Charts

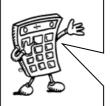

A pie chart can be used to display information. Each sector (slice) of the chart represents a different category. The size of each category can be worked out as a fraction of the total using the number of divisions or by measuring angles.

Example

30 pupils were asked the colour of their eyes. The results are shown in the pie chart below.

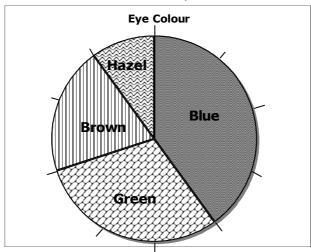

How many pupils had brown eyes?

The pie chart is divided up into ten parts, so pupils with brown eyes represent  $\frac{2}{10}$  of the total.

$$\frac{2}{10}$$
 of 30 = 6 so 6 pupils had brown eyes.

If no divisions are marked, we can work out the fraction by measuring the angle of each sector.

The angle in the brown sector is 72°. so the number of pupils with brown eyes

$$=\frac{72}{360} \times 30 = 6$$
 pupils.

If finding all of the values, you can check your answers - the total should be 30 pupils.

# Information Handling: Pie Charts 2

### Drawing Pie Charts

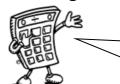

On a pie chart, the size of the angle for each sector is calculated as a fraction of 360°.

**Example:** In a survey about television programmes, a group of people were asked what was their favourite soap. Their answers are given in the table below. Draw a pie chart to illustrate the information.

| Soap              | Number of people |
|-------------------|------------------|
| Eastenders        | 28               |
| Coronation Street | 24               |
| Emmerdale         | 10               |
| Hollyoaks         | 12               |
| None              | 6                |

Total number of people = 80

Eastenders =  $\frac{28}{80} \rightarrow \frac{28}{80} \times 360^{\circ} = 126^{\circ}$ 

Coronation Street =  $\frac{24}{80} \rightarrow \frac{24}{80} \times 360^{\circ} = 108^{\circ}$ 

Emmerdale =  $\frac{10}{80} \rightarrow \frac{10}{80} \times 360^{\circ} = 45^{\circ}$ 

Hollyoaks  $= \frac{12}{80} \rightarrow \frac{12}{80} \times 360^{\circ} = 54^{\circ}$ 

None  $= \frac{6}{80} \rightarrow \frac{6}{80} \times 360^{\circ} = 27^{\circ}$ 

Check that the total =  $360^{\circ}$ 

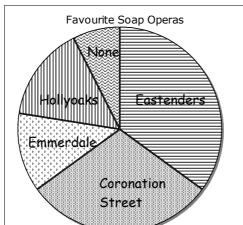

# Information Handling: Averages

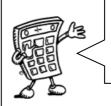

To provide information about a set of data, the average value may be given. There are 3 ways of finding the average value - the mean, the median and the mode.

#### Mean

The mean is found by adding all the data together and dividing by the number of values.

#### Median

The median is the middle value when all the data is written in numerical order (if there are two middle values, the median is half-way between these values).

#### Mode

The mode is the value that occurs most often.

### Range

The range of a set of data is a measure of spread.

Range = Highest value - Lowest value

**Example** Class 1A4 scored the following marks for their homework assignment. Find the mean, median, mode and range of the results.

7, 9, 7, 5, 6, 7, 10, 9, 8, 4, 8, 5, 7, 10

Mean = 
$$\frac{7+9+7+5+6+7+10+9+8+4+8+5+7+10}{14}$$
  
=  $\frac{102}{14}$  = 7.285... Mean = 7.3 to 1 decimal place

Ordered values: 4, 5, 5, 6, 7, 7, 7, 8, 8, 9, 9, 10, 10 Median = 7

7 is the most frequent mark, so Mode = 7

Range = 10 - 4 = 6

# **Angles**

### Types of angles

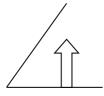

Acute 1° to 89°

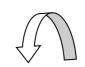

Straight Line 180°

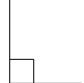

Right Angle 90°

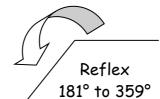

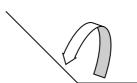

Obtuse 90° to 179°

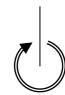

1 full turn or revolution 360°

#### Complementary Angles

When two angles can fit together to make a right angle we say they are complementary

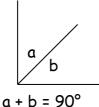

### Supplementary Angles

When two angles fit together to make a straight angle we say they are supplementary

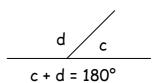

## Angles inside shapes

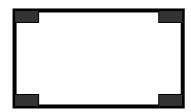

All internal angles add up to 360°

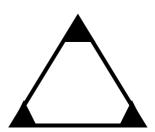

All internal angles add up to 180°

# Mathematical Dictionary (Key words):

| Add; Addition (+) | To combine 2 or more numbers to get one number (called the sum or the total)  |
|-------------------|-------------------------------------------------------------------------------|
|                   | Example: 12+76 = 88                                                           |
| a.m.              | (ante meridiem) Any time in the morning (between                              |
|                   | midnight and 12 noon).                                                        |
| Approximate       | An estimated answer, often obtained by rounding to                            |
|                   | nearest 10, 100 or decimal place.                                             |
| Calculate         | Find the answer to a problem. It doesn't mean that                            |
|                   | you must use a calculator!                                                    |
| Data              | A collection of information (may include facts, numbers                       |
|                   | or measurements).                                                             |
| Denominator       | The bottom number in a fraction (the number of parts                          |
| Difference ( )    | into which the whole is split).  The amount between two numbers (subtraction) |
| Difference (-)    | The amount between two numbers (subtraction).                                 |
|                   | Example: The difference between 50 and 36 is 14 50 – 36 = 14                  |
|                   | Sharing a number into equal parts.                                            |
| Division (÷)      | 24 ÷ 6 = 4                                                                    |
| Double            | Multiply by 2.                                                                |
| Equals (=)        | Makes or has the same amount as.                                              |
| Equivalent        | Fractions which have the same value.                                          |
| fractions         | Example $\frac{6}{12}$ and $\frac{1}{2}$ are equivalent fractions             |
| Estimate          | To make an approximate or rough answer, often by                              |
|                   | rounding.                                                                     |
| Evaluate          | To work out the answer.                                                       |
| Even              | A number that is divisible by 2.                                              |
|                   | Even numbers end with 0, 2, 4, 6 or 8.                                        |
| Factor            | A number which divides exactly into another number,                           |
|                   | leaving no remainder.                                                         |
|                   | Example: The factors of 15 are 1, 3, 5, 15.                                   |
| Frequency         | How often something happens. In a set of data, the                            |
|                   | number of times a number or category occurs.                                  |
| Greater than (>)  | Is bigger or more than.                                                       |
|                   | Example: 10 is greater than 6.                                                |
|                   | 10 > 6                                                                        |
| Greater than or   | Is bigger than <u>OR</u> equal to.                                            |
| equal to (≥)      |                                                                               |
| Least             | The lowest number in a group (minimum).                                       |

| Less than (<) | Is smaller or lower than.                              |
|---------------|--------------------------------------------------------|
|               | Example: 15 is less than 21. 15 < 21.                  |
| Less than or  | Is smaller than <u>OR</u> equal to.                    |
| equal to (<)  |                                                        |
| Maximum       | The largest or highest number in a group.              |
| Mean          | The arithmetic average of a set of numbers (see p32)   |
| Median        | Another type of average - the middle number of an      |
|               | ordered set of data (see p32)                          |
| Minimum       | The smallest or lowest number in a group.              |
| Minus (-)     | To subtract. (sometimes referred to as take away)      |
| Mode          | Another type of average - the most frequent number     |
|               | or category (see p32)                                  |
| Most          | The largest or highest number in a group (maximum).    |
| Multiple      | A number which can be divided by a particular number,  |
|               | leaving no remainder.                                  |
|               | Example Some of the multiples of 4 are 8, 16, 48, 72   |
| Multiply (x)  | To combine an amount a particular number of times.     |
|               | Example $6 \times 4 = 24$                              |
| Negative      | A number less than zero. Shown by a minus sign.        |
| Number        | Example -5 is a negative number.                       |
| Numerator     | The top number in a fraction.                          |
| Odd Number    | A number which is not divisible by 2.                  |
|               | Odd numbers end in 1,3,5,7 or 9.                       |
| Operations    | The four basic operations are addition, subtraction,   |
| •             | multiplication and division.                           |
| Order of      | The order in which operations should be done.          |
| operations    | BODMAS (see p9)                                        |
| Place value   | The value of a digit dependent on its place in the     |
|               | number.                                                |
|               | Example: in the number 1573.4, the 5 has a place value |
|               | of 100.                                                |
| p.m.          | (post meridiem) Any time in the afternoon or evening   |
| -             | (between 12 noon and midnight).                        |
| Prime Number  | A number that has exactly 2 factors (can only be       |
|               | divided by itself and 1). Note that 1 is not a prime   |
|               | number as it only has 1 factor.                        |
| Product       | The answer when two numbers are multiplied together.   |
|               | Example: The product of 5 and 4 is 20.                 |
| Quotient      | The number resulting by dividing one number by         |
| ,             | another.                                               |
|               | Example: 20 ÷ 2 = 10, the quotient is 10               |
|               | • •                                                    |

| Remainder      | The amount left over when dividing a number.       |
|----------------|----------------------------------------------------|
| Share          | To divide into equal groups.                       |
| Sum            | The total of a group of numbers (found by adding). |
| Square Numbers | A number that results from multiplying another     |
|                | number by itself.                                  |
| Total          | The sum of a group of numbers (found by adding).   |

#### **Useful Websites**

There are many valuable online sites that can offer help and more practice. Many are presented in a games format to make it more enjoyable for your child.

The following sites have been found to be useful.

www.amathsdictionaryforkids.com

www.woodlands-juniorschool.kent.sch.uk

www.bbc.co.uk/schools/bitesize

www.topmarks.co.uk

www.primaryresources.co.uk/maths

However the following site will give you links to a huge selection of relevant websites already matched to the Renfrewshire maths planners.

http://delicious.com/renfrewshiremaths

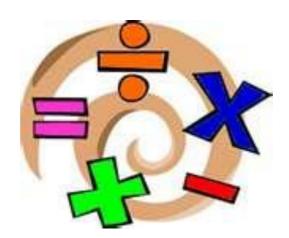